# $\star$  Simulations de Variables Aléatoires à Densité  $\star$

### Compétences attendues

X Savoir simuler une loi continue usuelle avec les outils fournis par la bibliothèque Numpy, ou uniquement à partir d'une variable de loi uniforme et la méthode d'inversion  $\checkmark$  Vérifier graphiquement la pertinence d'une simulation d'une loi (histogrammes, barplots)

#### Liste des commandes Python exigibles aux concours

```
- Dans la librairie numpy . \verb|random| :
```
- Lois discrètes : binomial, randint, geometric, poisson;
- Lois continues : random, uniform, exponential, normal, gamma
- Dans la librairie matplotlib.pyplot : hist, show

Dans toute cette feuille, on supposera l'import des bibliothèques numpy utilisable avec l'alias np et numpy. random avec le préfixe rd.

# 1 Simulation des lois usuelles

# 1.1 Fonctions Python

Python et sa bibliothèque numpy.random dispose de fonctions simulant des lois continues usuelles.

DÉFINITION 1.1 [LOIS À DENSITÉ USUELLES]

- Uniforme
- rd.uniform(low, high, n) retourne n réalisations d'une variable aléatoire uniforme  $\mathcal{U}([low, high])$ .
- Exponentielle
- rd.exponential(1/lamb, n) génère un tableau de n tirages à partir de la même loi exponentielle  $\mathcal{E}(1 \text{amb})$ . — Normale
- rd.normal(mu, sigma, n) génère *n* variables aléatoires de loi $\mathcal{N}(\mu, \sigma^2)$ .
- Gamma

gamma(a) génère une loi  $\Gamma(a, 1)$  où a est le paramètre de forme. gamma(a, theta, n) génère n variables aléatoires de loi Γ $(a, θ)$  où  $θ$  est un paramètre d'échelle.

— Beta

rd.beta(a,b,n) génère *n* réalisation d'une loi  $\beta(a, b)$ .

- Khi-deux
- rd.chisquare(v,n) génère n réalisations d'une loi du Khi-deux  $\mathcal{X}_{\nu}^2$ , où  $\nu$  est le dégré de liberté.
- Fisher
	- rd.f(v1, v2,n) génère n réalisations d'une loi de Fisher de paramètres  $\nu_1$  et  $\nu_2$ .
- Laplace

rd.laplace(loc, scale,n) génère n variables aléatoires de loi de Laplace (double exponentielle) de paramètre de position loc et d'échelle scale.

— Student

standard  $t(v, n)$  génère *n* variables de loi de Student de paramètre  $\nu$ .

# 1.2 Loi Uniforme

EXERCICE 1 Soient a et b deux réels tels que  $a < b$ . On rappelle que si  $U \hookrightarrow \mathcal{U}([0; 1])$ , alors  $(b - a)U + a \hookrightarrow \mathcal{U}([a; b])$ . Écrire une fonction uniforme (a,b) simulant la loi  $\mathcal{U}([a;b])$  à l'aide de la fonction rd.random ou rd.uniform.

# 1.3 Loi normale

## PROPOSITION 1.1

- $-$  On suppose que  $U_1,\ldots,U_{12}$  sont des variables aléatoires mutuellement indépendantes, suivant toutes la loi  $\mathcal{U}([0;1]).$  On pose  $X = \sum_{i=1}^{12} U_i - 6$ .
- Par le théorème de Central Limite (TCL), on peut considérer que X suit approximativement la loi normale centrée réduite.  $-$  Soit  $m \in \mathbb{R}$  et  $\sigma > 0$ . Si  $X \hookrightarrow \mathcal{N}(0, 1)$ , alors  $\sigma X + m \hookrightarrow \mathcal{N}(m, \sigma^2)$ .

### EXERCICE<sub>2</sub>

- 1. Écrire une fonction norm\_cen\_red() simulant la loi  $\mathcal{N} (0, 1)$  à l'aide de la fonction rd.random
- 2. Écrire une fonction  $\mathop{\mathtt{normale}}\nolimits(\mathfrak{m},\mathbf{s})$  simulant la loi  $\mathcal{N}(m,s^2)$  à partir de la fonction précédente.
- 3. Écrire une fonction N0rma $1$ e (m, s , N) qui renvoie un vecteur Numpy contenant  $N$  réalisations de la loi  $\mathcal{N}(m, s^2)$ .

# 2 Méthode d'inversion pour les variables aléatoires à densité

## 2.1 Principe

## Théorème 2.1

On suppose que X est une variable aléatoire à densité dont la fonction de répartition F est strictement croissante de  $|a;b|(-\infty$  $a < b \leq +\infty$ ) sur [0; 1[. Alors :

- F réalise une bijection de  $|a; b|$  sur  $|0; 1|$ ;
- $-$  si  $U$   $\hookrightarrow$   $\mathcal{U}(]0; 1[),$  alors  $F^{-1}(U)$  suit la même loi que  $X.$

### EXERCICE 3

- 1. Rappeler l'expression de la fonction de répartition de  $U \hookrightarrow \mathcal{U}([0, 1])$ .
- 2. Démontrer le théorème précédent.

### Méthode 2.1 [Simulation d'une variable aléatoire à densité par la méthode d'inversion]

Soit X une variable aléatoire à densité et F sa fonction de répartition. Supposons qu'on dispose d'une expression explicite de  $\mathbb{F}^{-1}.$  Pour simuler la variable  $X,$  on procèdera comme suit :

- 1. on tire  $u = \text{rd}$ . random() aléatoirement dans [0; 1];
- 2. on retourne  $F^{-1}(u)$ .

## 2.2 Simulation de la loi exponentielle

### EXERCICE 4

- 1. Rappeler l'expression de la densité et de la fonction de répartition d'une loi exponentielle. Montrer que cette dernière réalise une bijection de  $\mathbb{R}_+^*$  sur  $]0;1[$  puis déterminer sa bijection réciproque.
- 2. (a) Écrire une fonction exponentielle(lamb) simulant une loi  $\mathcal{E}(\lambda)$  à partir de la fonction rd.random.
- (b) Écrire une fonction Exponentielle(lamb, N) donnant un échantillon de taille N de la loi  $\mathcal{E}(\lambda)$ .
- 3. (a) Créer une vecteur de taille 10000 contenant 10000 simulations d'une variable aléatoire suivant la loi  $\mathcal{E}\left(\frac{1}{2}\right)$ .
	- (b) En utilisant les commandes np.mean et np.std de Numpy, vérifier que la moyenne et l'écart-type empiriques (i.e. sur ce vecteur) sont bien conformes à ce qu'on attend.
- 4. (a) Écrire une fonction gamma (n) simulant la loi  $\gamma(n)$  pour tout  $n \in \mathbb{N}^*$ .
- (b) Écrire une fonction Gamma  $(n, N)$  qui renvoie un vecteur contenant N réalisations de la loi  $\gamma(n)$ .

## 2.3 Simulation de la loi de Cauchy

EXERCICE 5 On rappelle qu'une variable  $X$  suit une loi de Cauchy si elle admet pour fonction de répartition la fonction :

$$
F: x \in \mathbb{R} \mapsto \frac{1}{\pi} \left( \arctan(x) + \frac{\pi}{2} \right).
$$

- 1. Donner la densité de X.
- 2. Montrer que  $F$  réalise une bijection de  $\mathbb R$  sur  $]0;1[$ , et déterminer  $F^{-1}$ .
- 3. (a) Écrire une fonction cauchy() simulant une loi de Cauchy à partir de la fonction  $rd$ . random.
	- (b) Écrire une fonction Cauchy (N) donnant un échantillon de taille N de la loi de Cauchy.
- 4. (a) Créer une vecteur de taille 10000 contenant 10000 simulation d'une variable aléatoire suivant la loi de Cauchy.
- (b) utiliser la commande np.mean avec ce vecteur pour évaluer l'espérance d'une loi de Cauchy. Recommencer avec plusieurs échantillons. Que constatez-vous ? Que conclure ?

# 3 Représentations Graphiques

Soit  $X$  une variable aléatoire à densité. Supposons que l'on dispose d'une fonction Loi permettant de simuler la loi de  $X$ . Pour juger de la qualité de cette simulation, on va utiliser des représentations graphiques, comme dans le cas des variables discrètes (cf TP7). Pour cela, on procède donc comme suit :

- 1. on crée un échantillon de taille  $N$ , c'est à dire un vecteur ligne x contenant  $N$  réalisations de la fonction Loi;
- 2. on compare graphiquement les fréquences empiriques obtenues grâce à l'échantillon avec les probabilités théoriques pour vérifier la pertinence de la simulation.

REMARQUE 3.1. Pour une variable discrète, afin de comparer nos résultats à la théorie, nous avions regroupé les simulations par modalités (ou classes) et tracé le diagramme en bâtons des fréquences. Nous n'allons pas pouvoir procéder de cette manière dans le cas d'une variable à densité X. En effet, on a pour tout  $x \in \mathbb{RP}$   $(X = x) = 0$ , et chaque modalité de notre échantillon risque d'avoir un effectif égal à 1 (pas très parlant...). Le tri par modalités n'est donc pas adapté ici, et la représentation à l'aide d'un diagramme en bâtons non plus.

On propose ici deux façons d'évaluer la qualité de nos simulations dans le cas de variables aléatoires à densité :

- en comparant l'histogramme des fréquences d'un échantillon à la densité théorique ;
- en comparant la fonction de répartition empirique d'un échantillon à la fonction de répartition théorique de la loi.

# 3.1 Comparaison histogramme des fréquences / densité

Le nombre de modalités de notre échantillon x étant a priori très grand, chacune avec un effectif de 1, nous allons les regrouper par classe. Afin de définir ces classes, on fixe une suite de réels strictement croissante :

$$
c = (c_0 < c_1 < \cdots < c_p).
$$

On va alors comparer :

- $-$  l'*histogramme des fréquences de l'échantillon*, défini par les rectangles ayant pour base les classes  $[c_i;c_{i+1}]$  et d'aires les fréquences d'appartenances à ces classes pour notre échantillon x;
- la courbe représentative d'une densité  $f$  de la loi de  $X$ .

Si notre simulation suit bien la loi attendue, on doit constater que :

Théorème 3.1 [Théorème d'or de Bernoulli]

Pour  $N$  "suffisamment grand", la fréquence observée pour la classe  $[c_i;c_{i+1}]$  est proche de la probabilité théorique  $\mathbb{P}\left(c_i\leq X\leq c_{i+1}\right)=0$  $\int_{c_i}^{c_{i+1}} f(t) dt$ , où  $f$  est la densité de notre variable aléatoire X.

Graphiquement, on devrait donc observer que l'aire du rectangle de base  $[c_i;c_{i+1}]$ , qui est égale à la fréquence d'appartenance à cette classe, est proche de l'aire sous la courbe représentative de f entre  $c_i$  et  $c_{i+1}$ .

On va pour cela avoir besoin des commandes suivantes.

### DÉFINITION 3.1 [COMMANDES GRAPHIQUES]

- Si x et c sont des vecteurs, c à composantes strictement croissantes dénissant les classes, alors
- plt.hist(x,c, density='True') trace l'histogramme des fréquences de x pour les classes dénies par c.
- Si x est un vecteur et n un entier naturel non nul, alors plt.hist(x,bins=n,density='True') trace l'histogramme des fréquences de x à n classes (qui sont alors équi-réparties entre la plus petite et la plus grande valeur observée dans x).

### EXERCICE 6

- 1. Simuler avec la fonction Exponentielle  $N = 10000$  valeurs de la loi  $\mathcal{E}\left(\frac{1}{2}\right)$ .
- 2. Tracer la courbe représentative de la densité  $f$  de la loi  $\mathcal{E}\left(\frac{1}{2}\right)$ .
- 3. Tracer l'histogramme des fréquences de l'échantillon obtenu (on prendra pour cela une subdivision c de l'intervalle [0; 10] en  $p = 100$  intervalles de même longueur).

Comparer l'histogramme des fréquences de l'échantillon à la courbe représentative de f. Qu'en pensez-vous ?

4. Procéder de même pour la loi  $\gamma(3)$ .

# 3.2 Comparaison de la fonction de répartition empirique / théorique

On propose dans cette section une deuxième méthode pour juger de la qualité de la simulation d'une loi de probabilité à densité. On va comparer :

- la fonction de répartition empirique : il s'agit de la fonction en escaliers qui à un réel x associe la fréquence d'apparition des nombres inférieurs ou égaux à ce  $x$  dans l'échantillon  $x$ :
- la fonction de répartition théorique.

On doit alors observer que :

### Théorème 3.2 [Théorème d'or de Bernoulli]

Pour N "suffisamment grand", la fréquence observée des modalités plus petites que x est proche de la probabilité  $\mathbb{P}(X \leq x)$ .

Graphiquement, la courbe de la fonction de répartition empirique doit donc être proche de la courbe de la fonction de répartition théorique si notre simulation correspond à la loi attendue.

## Commandes utiles

Pour tracer la fonction de répartition empirique, nous aurons besoin des commandes suivantes :

DÉFINITION 3.2 [COMMANDES TESTS]

- Si u et v sont deux vecteurs de même taille, l'instruction u==v renvoie un vecteur de même format que u et v dont les éléments sont True ou False selon que les coefficients correspondants de u et v à cette même place sont égaux ou non.
- $-$  Si tous les éléments de v sont égaux à un même réel x, on peut écrire simplement  $u = x$  et on teste alors si toutes les coordonnées de u sont égales à x.
- On définit de même les vecteurs booléens u>v, u>=v, u<v, u<=v et u! =v.

#### DÉFINITION 3.3 [COMMANDE MOYENNE]

Si u est uyn vecteur dont les composantes sont des booléens (True ou False), alors la commande np.mean(u) renvoie la proportion de booléens qui ont pris la valeur True.

#### Méthode 3.1 [Tracé de la fonction de répartition empirique]

Pour tracer la fonction de répartition empirique d'un échantillon x, on procède comme suit :

```
_1 n = 100
u = npu. linspace(np. min(x), np. max(x), n)
3 \text{ v} = \text{np} \cdot \text{zeros}(n)for k in range(n):
     v[k] = npmean(x \leq u[k])plt.plot(u,v)
7 plt.show()
```
EXEMPLE 3.1. Prenons le cas où  $X \hookrightarrow \mathcal{U}([0; 1])$ , avec un échantillon x de taille  $N = 10000$  de la loi de X obtenu à l'aide de la fonction rd.random et traçons la fonction de répartition empirique associée.

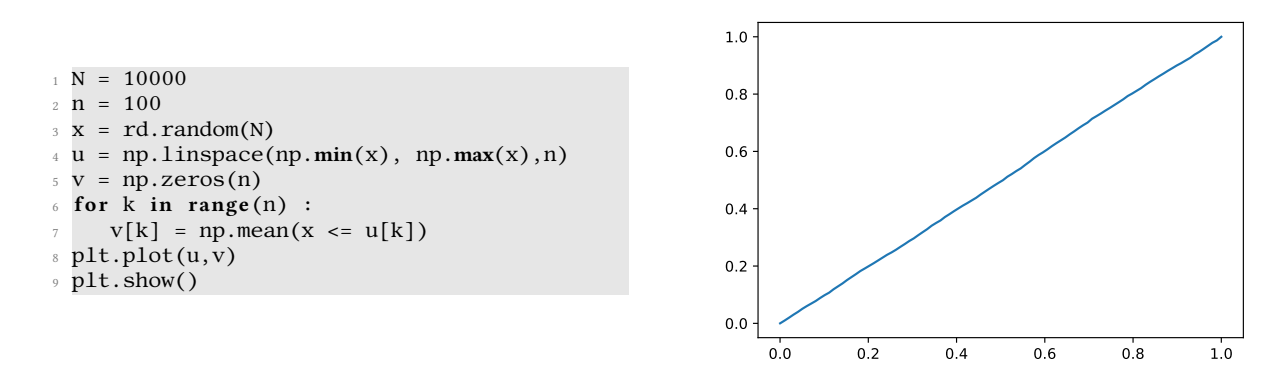

Cette courbe étant proche de celle de la fonction de répartition théorique de la loi  $\mathcal{U}([0;1])$ , on peut ainsi en conclure que les simulations obtenues à l'aide de la fonction rd.random suivent bien la loi  $\mathcal{U}([0; 1])$ .

### EXERCICE<sub>7</sub>

- 1. Expliquer les lignes de commandes proposées pour tracer la fonction de répartition empirique.
- 2. Simuler avec la fonction Exponentielle,  $N = 10000$  réalisations de la loi  $\mathcal{E}(1)$ .
- 3. Tracer la fonction de répartition empirique de l'échantillon obtenu et la fonction de répartition théorique de cette loi. Comparer.

On va maintenant tester notre simulation de la loi  $\mathcal{N}(m,\sigma^2).$  Il nous faut pour cela tracer la fonction de répartition théorique de cette loi. Cela nécessite d'importer la librairie scipy. special à l'aide de la commande suivante

### import scipy.special as sp

On dispose ensuite de la commande suivante :

### Définition 3.4 [Commande Fonction de Répartition Normale]

- Pour tout réel x, la commande sp.ndtr(x) renvoie la valeur de  $\Phi(x)$ , où  $\Phi$  est la fonction de répartition de la loi  $\mathcal{N}(0, 1)$ .
- Pour tout réel *x*, la commande sp.ndtr((x-m)/s) renvoie la valeur de  $F(x) = \Phi\left(\frac{x-m}{s}\right)$ , où F est la fonction de répartition de la loi $\,{\cal N}(m,s^2).$

### EXERCICE 8

- 1. Calculer  $\Phi(0), \Phi(1), \Phi(1, 96)$ .
- 2. Soit X une variable aléatoire suivant la loi  $\mathcal{N}(3, 4)$ . Calculer  $\mathbb{P}(X > 10)$ ,  $\mathbb{P}(0 \le X < 3)$ .
- 3. Tester les simulations obtenues des lois  $\mathcal{N}(0,1)$  et  $\mathcal{N}(2,9)$  en traçant les fonctions de répartition théoriques et empiriques.
- 4. Comparer ces résultats avec ceux obtenus par la fonction rd.normal.

# 4 Exercices

**EXERCICE 9** Soit  $a \in \mathbb{R}_+^*$  et  $(X_1, \ldots, X_n)$  une famille de variables aléatoires indépendantes et identiquement distribuées suivant une loi uniforme sur  $[0; a]$ . On pose :

$$
U = \min(X_1, \dots, X_n) \quad \text{et} \quad V = \max(X_1, \dots, X_n).
$$

- 1. Déterminer les lois de  $U$  et de  $V$ .
- 2. On considère la fonction suivante :
- $def$  simulation $(a, n)$ :
- $nb$  sim =  $10000$
- $R = rd.uniform(0,a,(nb_sim,n))$
- $return np.min(R, axis=1), np.max(R, axis=1)$

Expliquer la fonction simulation (on pourra consulter l'aides des fonctions min et max pour cela).

3. Prenons  $n = 10$  et  $a = 1$ . Comparer alors graphiquement la qualité de cette simulation.

EXERCICE 10 [SIMULATION DE LA LOI NORMALE À L'AIDE DU TCL] Soit  $(X_k)_{k\geq 1}$  une suite de variables aléatoires mutuellement indépendantes et toutes de même loi. Notons  $\bar{X}_n = \frac{1}{n} \sum_{k=1}^n X_k$ . D'après le *Théorème Central Limite* (TCL), on a la variable centrée réduite

$$
\bar{X}_n^* = \frac{\bar{X}_n - \mathbb{E}\left[\bar{X}_n\right]}{\sqrt{\text{Var}\left(\bar{X}_n\right)}} \xrightarrow[n \to +\infty]{\mathcal{L}} \mathcal{N}(0, 1).
$$

- 1. On suppose dans cette question que les variables  $X_k$  suivent toutes la loi  $\mathcal{U}(\llbracket 1;6 \rrbracket)$ .
	- (a) Écrire une fonction norm\_cen\_red2(n,N) donnant  $N$  réalisations de la variable  $\bar X^*_n$ .
	- (b) Évaluer la qualité de cette simulation de la loi  $\mathcal{N}(0, 1)$  selon les valeurs de n. Pour quelles valeurs de n cette simulation semble pertinente ?
- 2. Mêmes questions en supposant que les variables  $X_k$  suivent toutes la loi  $\mathcal{E}(1)$ .
- 3. Comparer les différentes méthodes de simulation de la loi  $\mathcal{N}(0, 1)$  ainsi obtenues.

EXERCICE 11 [DIFFÉRENTES SIMULATIONS DE LA LOI DE PARETO] Soit  $k \in \mathbb{N}^*$  et  $\lambda > 0$ .

1. Déterminer la valeur de r pour laquelle la fonction suivante est une densité de probabilité :

$$
f_{\lambda}: x \mapsto \begin{cases} 0 & \text{si } x \leq \lambda, \\ \frac{r}{x^{k+1}} & \text{sinon.} \end{cases}
$$

- 2. Déterminer la fonction de répartition d'une variable suivant la loi de Pareto de paramètres  $\lambda$  et k.
- 3. En utilisant la méthode d'inversion, simuler une variable aléatoire suivant une loi de Pareto de paramètres  $\lambda$  et k.
- 4. Soient  $X_1, \ldots, X_k$  k variables aléatoires indépendantes suivant toutes la loi uniforme sur [0; 1]. On pose alors

$$
Y = \frac{\lambda}{\max(X_1, \ldots, X_k)}.
$$

- (a) Montrer que Y suit une loi de Pareto de paramètres  $\lambda$  et k.
- (b) En déduire une autre méthode pour simuler la loi de Pareto.
- 5. Comparons à présent les deux méthodes obtenues de simulation d'une loi de Pareto.
	- (a) En simulant 100000 réalisations d'une loi de Pareto à l'aide de chacune de ces méthodes, déterminer laquelle est la plus rapide.

On pourra à cet effet utiliser la fonction  $\tt time du$  module  $\tt time$ . Pour cela on exécute la commande  $\tt t1 = \t time \cdot \t time()$ juste avant le début de la simulation, puis  $t2 = time.time()$ . La soustraction des deux temps permet alors de déduire le temps qui a été nécessaire à l'exécution de la portion de code encadrée par les chronomètres.

(b) Prenons  $\lambda = 1$ . Comparer graphiquement la qualité de chacune des deux simulations d'une loi de Pareto.